# **UNIVERSIDAD CATÓLICA DE TRUJILLO**

## **BENEDICTO XVI**

## **ESCUELA DE POSGRADO**

MAESTRÍA EN EDUCACIÓN CON MENCIÓN EN GESTIÓN Y ACREDITACIÓN EDUCATIVA

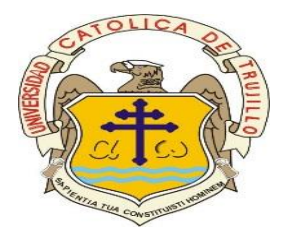

APLICACIÓN DEL SOFTWARE GEOGEBRA EN LA RESOLUCIÓN DE PROBLEMAS DE FORMA MOVIMIENTO Y LOCALIZACIÓN EN ESTUDIANTES DE SECUNDARIA DE UNA INSTITUCIÓN EDUCATIVA, UCHUMARCA LA LIBERTAD 2020

> Tesis para obtener el grado académico de. MAESTRO EN EDUCACIÓN CON MENCIÓN EN GESTIÓN Y ACREDITACIÓN EDUCATIVA

Mención: gestión y acreditación educativa

**AUTORES:**

Br. Merlin Saúl Escalante Rojas Br. Joel Nemias Loje Amaya

**ASESORA:**

Dra. Olga Estela Mendoza león

### **LÍNEA DE INVESTIGACIÓN**

Innovación educativa

**TRUJILLO – PERÚ**

**2021**

#### **AUTORIDADES UNIVERSITARIAS**

<span id="page-1-0"></span>Exemo Mons. Dr. Héctor Miguel Cabrejos Vidarte, O.F.M. Arzobispo Metropolitano de Trujillo Fundador y Gran Canciller de la Universidad Católica de Trujillo Benedicto XVI

R.P. Fray Dr. Juan José Lydon Mc Hugh, OSA Rector de la Universidad Católica de Trujillo Benedicto XVI

> Dra. Silvia Ana Valverde Zavaleta Vicerrectora académica

Pbro. Dr. Alejandro Augusto Preciado Muñoz Director de la Escuela de Posgrado

Dr. Francisco Alejandro Espinoza Polo Vicerrector de Investigación (e)

Mg. José Andrés Cruzado Albarrán Secretario General

#### **CONFORMIDAD DE ASESORA**

<span id="page-2-0"></span>Yo, Olga Estela Mendoza león con DNI Nº42719550, asesora de la tesis de maestría titulada: "Aplicación del Software Geogebra en la Resolución de Problemas de Forma Movimiento y Localización en estudiantes de secundaria de una institución educativa, Uchumarca La Libertad 2020", presentado por los maestrandos Merlin Saúl Escalante Rojas, con DNI Nº 73962053y Joel Nemias Loje Amaya, con DNI Nº 18985963, informo lo siguiente:

De acuerdo con la normativa que establece el reglamento de la Escuela de Posgrado de la Universidad Católica de Trujillo Benedicto XVI, como consultora, me permito afirmar que el trabajo cumple con los requisitos técnicos, metodológicos y de investigación científica de la universidad.

Por tanto, el trabajo de investigación es condición para su exhibición y defensa ante el jurado.

Trujillo, 17 de julio de 2021

 $444$ 

Dra. Olga Estela Mendoza león DNI Nº 42719550

#### **DEDICATORIA**

<span id="page-3-0"></span>A mi familia, por ser el paradigma de mi superación, quién me apoya en todo momento para cristalizar mis metas y consolidarme profesionalmente.

#### **Merlin**

A mi familia, y de una manera especial a mi madre Magda Amaya

A. y a todas mis hermanas por su apoyo incondicional, motivándome permanentemente a ser mejor profesional, con la convicción de que nuestra labor y acciones nos acerquen cada día más a Dios.

**Joel**

#### **AGRADECIMIENTO**

<span id="page-4-0"></span>La presente investigación es el resultado de múltiples esfuerzos, en cada uno de ellos estuvo siempre presente nuestro Divino Hacedor, por lo que cabe agradecer en primer lugar a Dios, por generar la oportunidad de consolidar nuestro trabajo.

A la familia, como elemento fundamental, especialmente en los momentos más difíciles donde hay que sobreponerse a las dificultades, cuando el viento no sopla a tu favor, la familia es el pilar fundamental para seguir luchando.

A mis padres y hermanos, quienes siempre están pendientes de mis acciones, mis logros y mis fracasos.

A mi compañero de investigación y los de aula, por el apoyo constante, los momentos agradables y la actitud inclusiva.

A la Universidad Católica de Trujillo "Benedicto XVI" y a todos los maestros, quienes se convirtieron en buenos amigos, consejeros y excelentes aliados para culminar con éxito.

**Los autores**

#### **DECLARATORIA DE AUTENTICIDAD**

<span id="page-5-0"></span>Yo, Merlin Saúl Escalante Rojas con DNI 73962053, y Joel Nemias Loje Amaya con DNI 18985963, egresados de la Escuela de Posgrado de la Universidad Católica de Trujillo " Benedicto XVI", damos fe que hemos seguido rigorosamente los procesos técnicos, académicos y administrativos dados por la casa superior de estudios, para la proyección y respaldo de la Tesis: "Aplicación del software geogebra en la resolución de problemas de forma movimiento y localización en estudiantes de secundaria de una institución educativa, Uchumarca La Libertad 2020, cuya estructura está dado por un total de 211 páginas, en la que se involucra20 tablas y 12 imágenes.

Dejamos testimonio sobre la particularidad y autenticidad del trabajo mencionado, y juramos cumplir prudentemente con los requisitos éticos, y los argumentos de la investigación son consistentes con nuestra autoría en escritura, organización, métodos y diseño. Asimismo, garantizamos que la base teórica está respaldada por la bibliografía, asumiendo que el tratamiento de autores invitados, escritores u otras personas pueda ser acusado de infracción involuntaria, siendo esta nuestra plena responsabilidad.

Hacemos de su conocimiento que el grado de coincidencias en concordancia a otros trabajos de investigación académicos similares, es menor al 25%, el cual, es admisible por la Universidad Católica de Trujillo "Benedicto XVI".

**Los autores**

Merlin Saúl Escalante Rojas Joel Nemias Loje Amaya DNI. 73962053 DNI.18985963

## ÍNDICE

<span id="page-6-0"></span>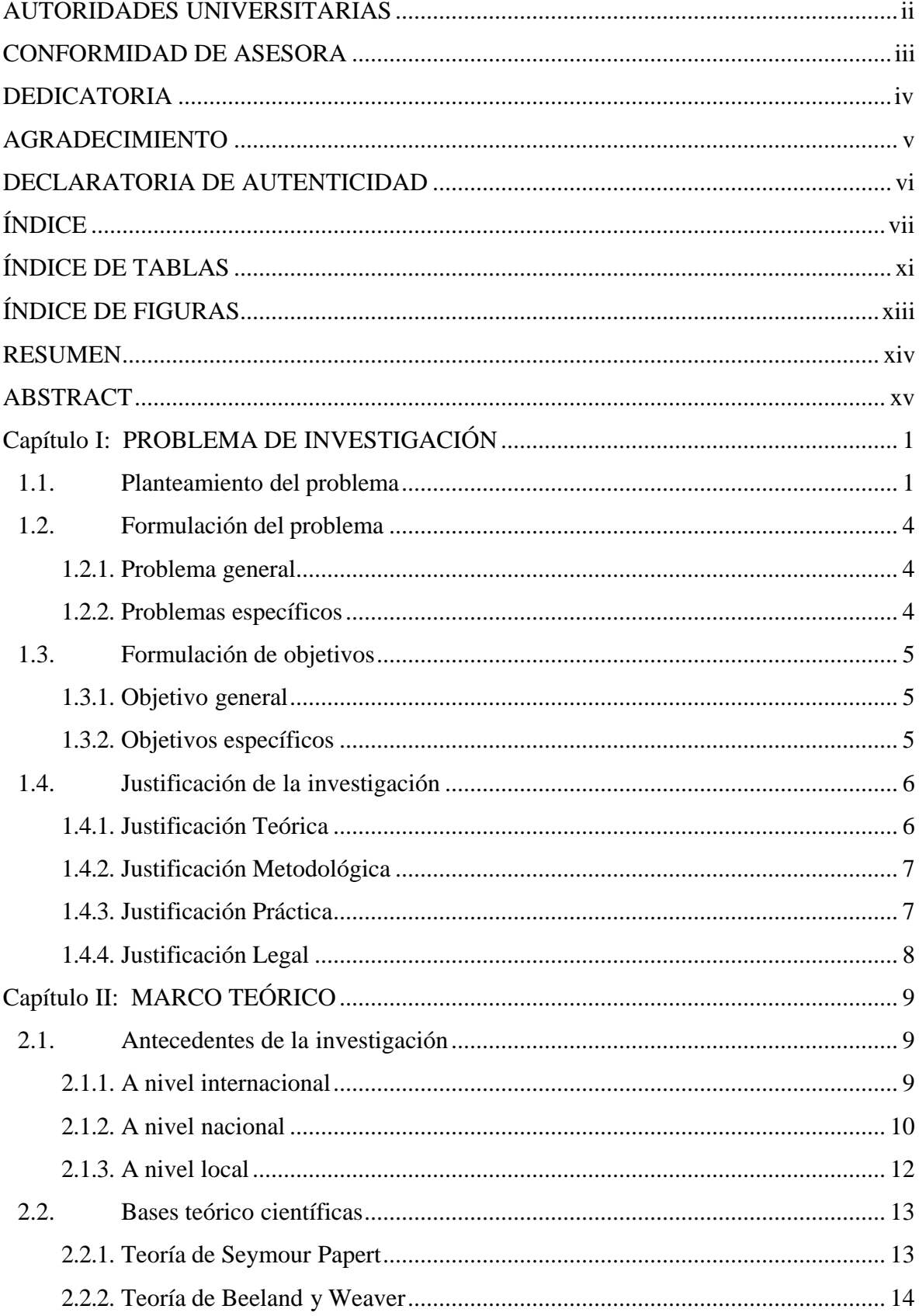

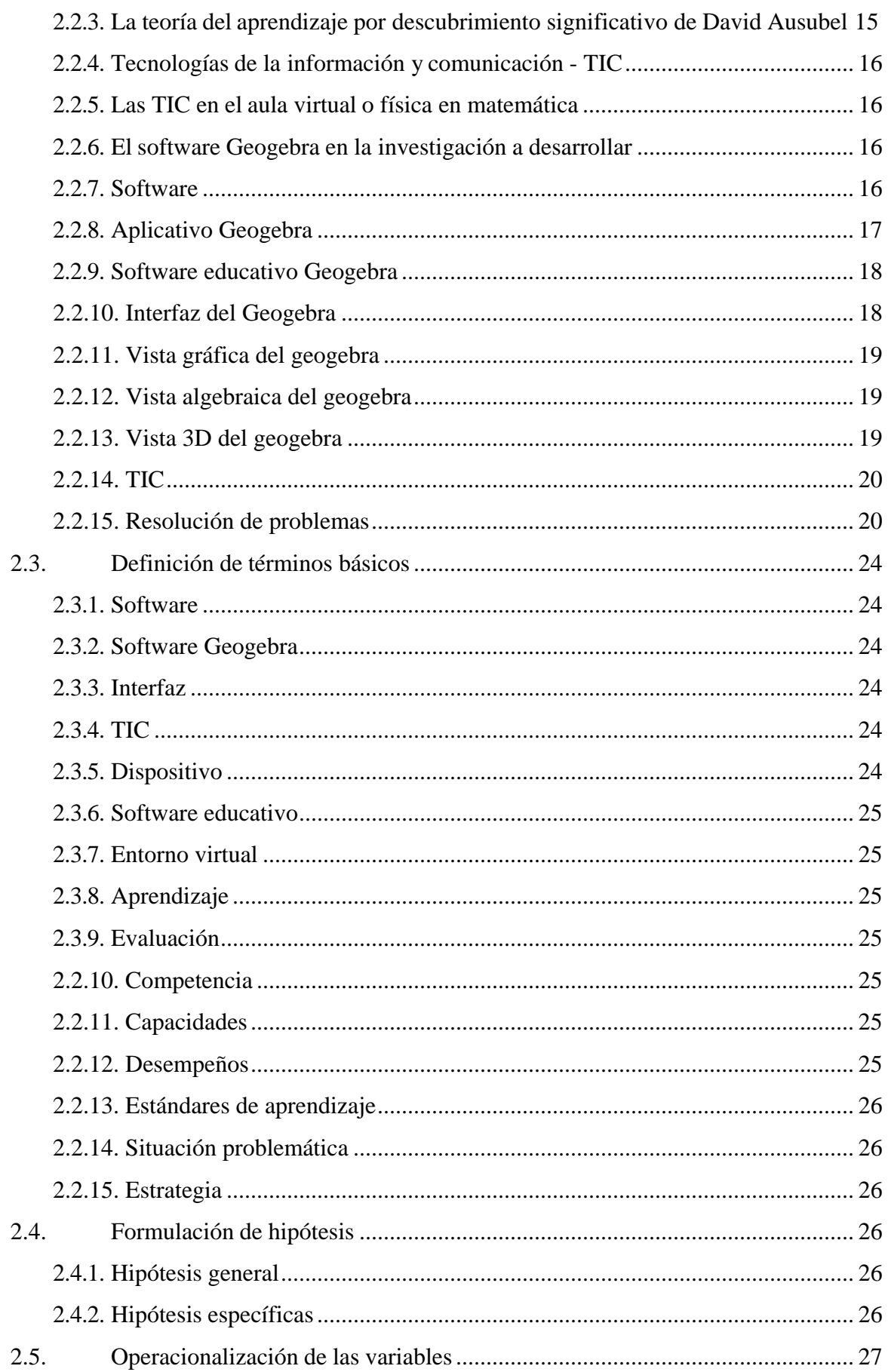

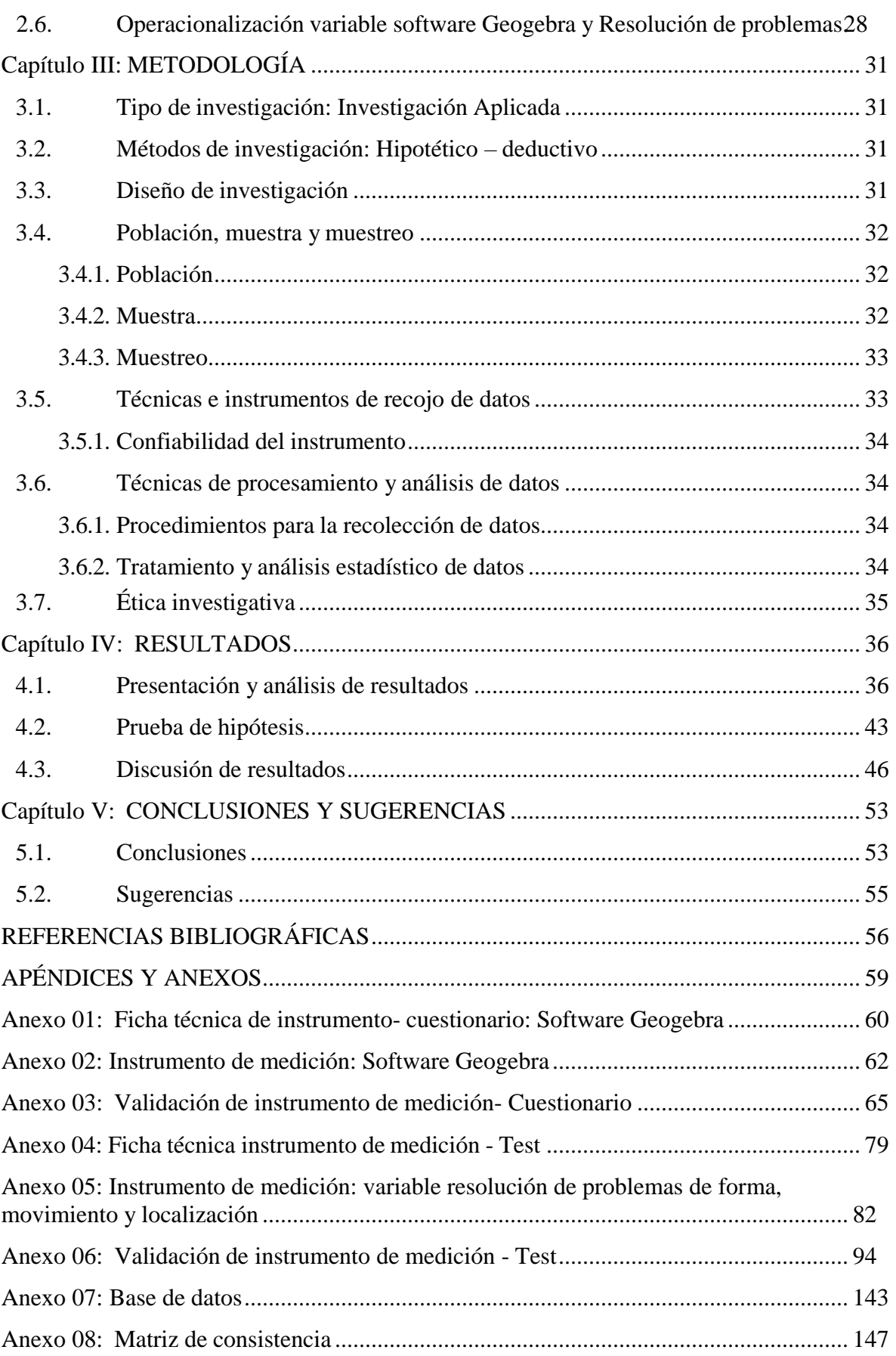

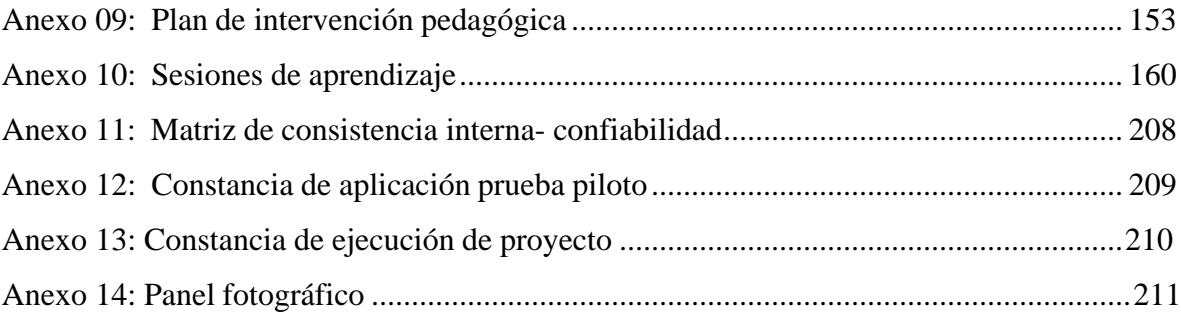

### **ÍNDICE DE TABLAS**

<span id="page-10-0"></span>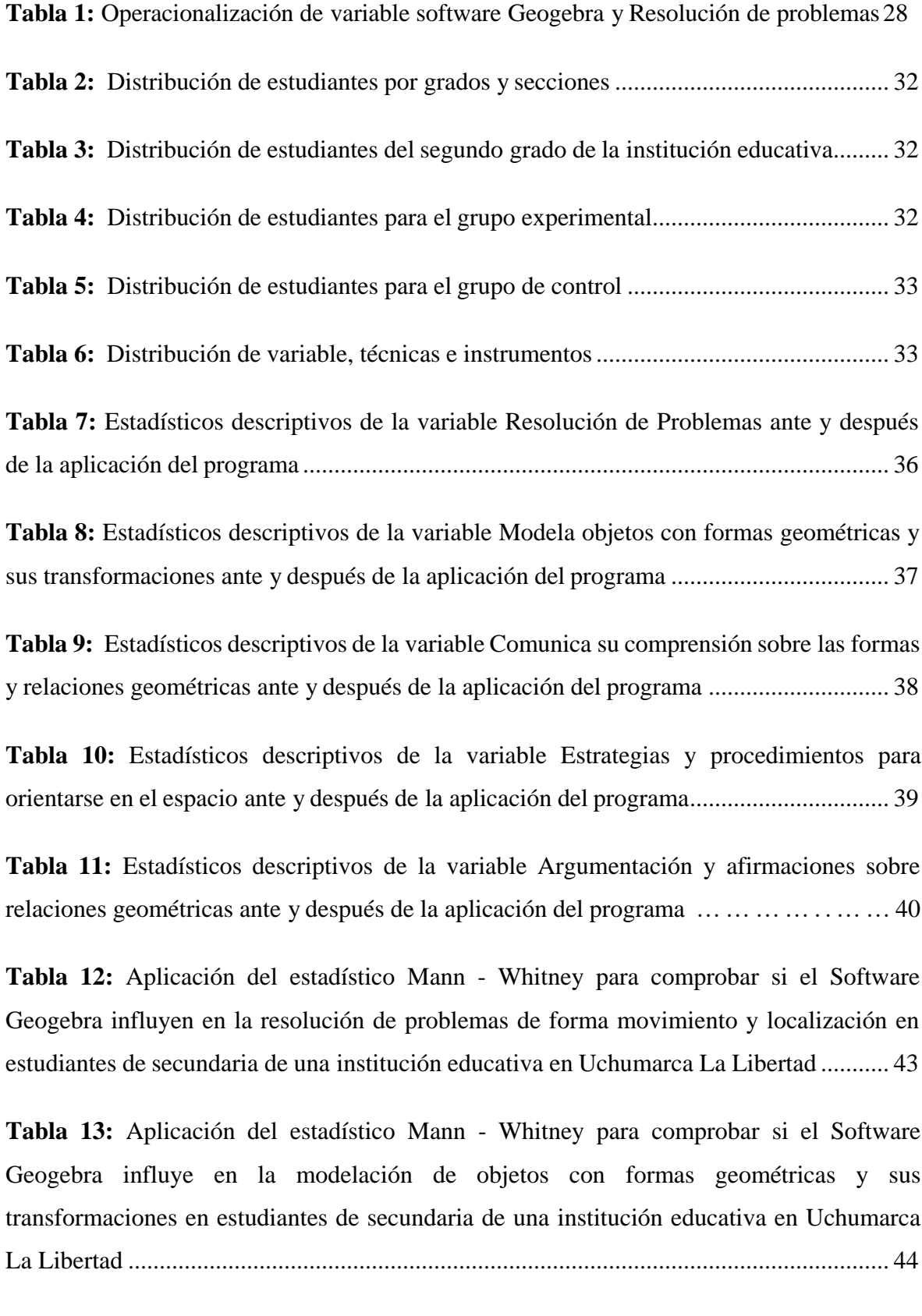

**Tabla 14:** Aplicación del estadístico Mann - Whitney para comprobar si el Software Geogebra influyen en la Comunica su comprensión sobre las formas y relaciones geométricas en estudiantes de secundaria de una institución educativa Uchumarca La Libertad................................................................................................................................ 44

**Tabla 15:** Aplicación del estadístico Mann - Whitney para comprobar si el Software Geogebra influye en la Estrategias y procedimientos para orientarse en el espacio en estudiantes de secundaria de una institución educativa en Uchumarca La Libertad........... 45

**Tabla 16:** Aplicación del estadístico Mann - Whitney para comprobar si el Software Geogebra influye en la argumentación y afirmaciones sobre relaciones geométricas en estudiantes de secundaria de una institución educativa en Uchumarca La Libertad........... 46

### **ÍNDICE DE FIGURAS**

<span id="page-12-0"></span>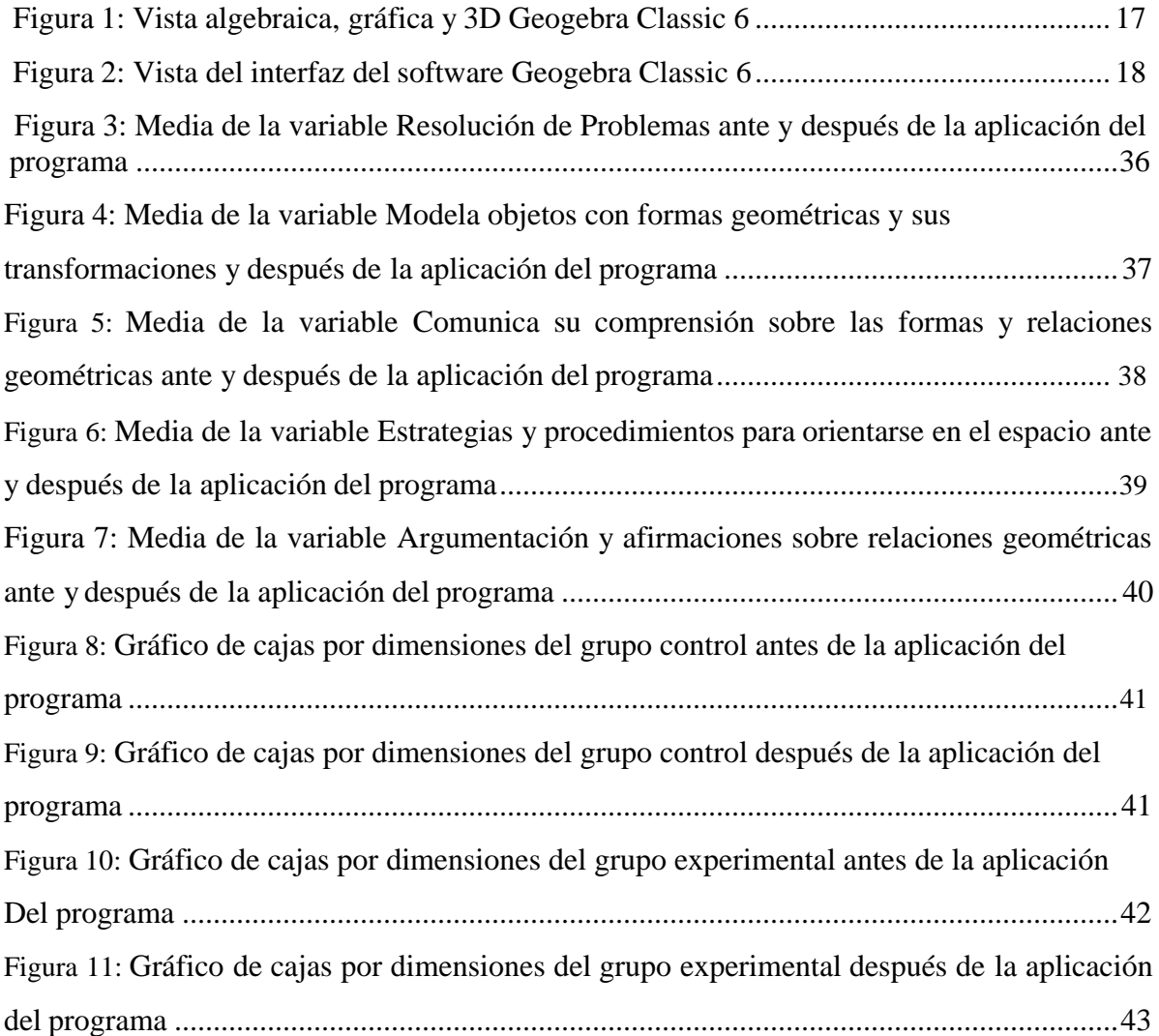

#### **RESUMEN**

<span id="page-13-0"></span>El propósito de este estudio fue determinar el impacto del software Geogebra en la resolución de problemas de forma, movimiento y localización en estudiantes de secundaria de I.E. Uchumarca La Libertad 2020. Esta investigación se basa en una aplicación, utilizando un método deductivo hipotético, utilizando un diseño pre y post test y cuasi-experimental, utilizando 30 estudiantes como muestra, considerando la prueba de resolución de problemas como una herramienta de medición variable para estudiar y establecer la influencia del software Geogebra en la solución de problemas de forma, movimiento y localización. La prueba de hipótesis se realizó mediante la U de Mann Whitney, con características no paramétricas y variables cualitativas, utilizando el sistema SPSS (Social Science Statistical Package) para analizar los datos y resultados. La conclusión es que el programa Software Geogebra ha afectado significativamente para la resolución de problemas de forma, movimiento y localización en los estudiantes de educación secundaria en la institución educativa "Túpac Amaru" de Uchumarca, La Libertad y su significancia es 0,000, lo que acepta la hipótesis de investigación. **Palabras clave:** software Geogebra, resolución de problemas, movimiento de formas y localización.

#### **ABSTRACT**

<span id="page-14-0"></span>The purpose of this study was to determine the impact of Geogebra software on the resolution of shape, movement and location problems in high school students of I.E. Uchumarca La Libertad 2020. This research is based on an application, using a hypothetical deductive method, using a pre and post - test and quasi-experimental design, using 30 students as a sample, considering the problem-solving test as a variable measurement tool to study and establish the influence of Geogebra software in solving shape, movement and location problems. The hypothesis test was performed using the Mann Whitney U, with nonparametric characteristics and qualitative variables, using the SPSS system (Social Science Statistical Package) to analyze the data and results. The conclusion is that the Software Geogebra program has significantly affected the resolution of problems of form, movement and location in secondary education students at the educational institution "Tupac Amaru" in Uchumarca, La Libertad and its significance is 0.000, which accepts the research hypothesis. Keywords: Geogebra software, problem solving, shape movement and location.